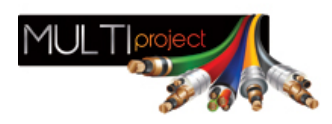

Link do produktu: <https://www.multiproject.com.pl/dysk-twardy-3-5-wd-purple-10tb-wd101purp-p-25051.html>

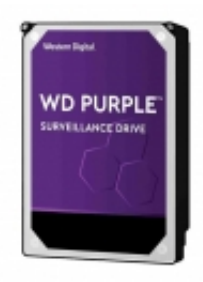

## Dysk twardy 3,5" WD Purple 10TB WD101PURP

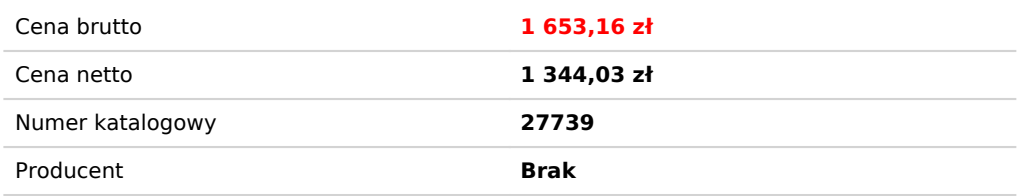

## Opis produktu

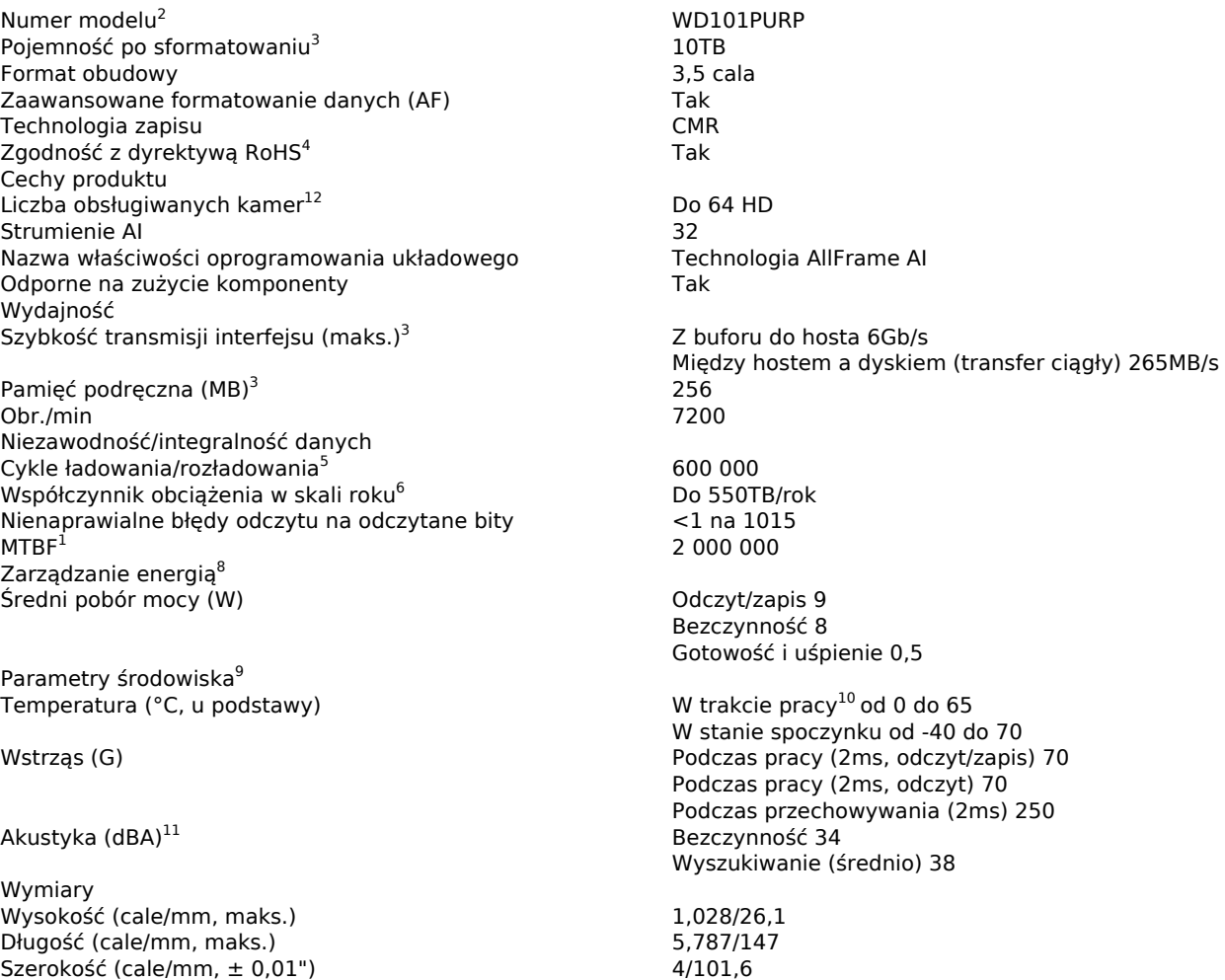

<sup>1</sup> Przewidywane wartości. Specyfikacje MTBF i AFR są wyznaczane na podstawie grupy próbnej i oszacowane z wykorzystaniem pomiarów statystycznych i algorytmów przyspieszenia w typowych warunkach pracy (obciążenie wynoszące 220 TB rocznie i temperatura na poziomie 40°C). Do obniżenia wartości MTBF i AFR dojdzie powyżej tych parametrów - do 550 TB zapisu rocznie i temperatura urządzenia: 65°C. Wartości MTBF i AFR nie przewidują niezawodności poszczególnych dysków i nie stanowią ich gwarancji.

<sup>2</sup> Niektóre produkty są dostępne tylko w wybranych krajach.

<sup>3</sup> Przy określaniu pojemności pamięci masowej przyjmuje się: jeden gigabajt (GB) = jeden miliard bajtów; jeden terabajt (TB) = jeden bilion bajtów. Całkowita dostępna pojemność zależy od środowiska systemu operacyjnego. Przy określaniu pojemności

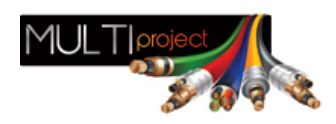

buforów i pamięci podręcznej przyjmuje się: jeden megabajt (MB) = 1 048 576 bajtów. Przy określaniu szybkości przesyłania danych lub szybkości interfejsu przyjmuje się: megabajt na sekundę (MB/s) = jeden milion bajtów na sekundę; gigabit na sekundę (Gb/s) = jeden miliard bitów na sekundę. Maksymalna skuteczna szybkość przesyłania danych SATA 6 Gb/s została obliczona zgodnie ze specyfikacją Serial ATA, opublikowaną przez organizację SATA-IO i aktualną w chwili opublikowania tego dokumentu. Szczegółowe informacje są dostępne na stronie internetowej www.sata-io.org.

 $^4$ Ten dysk jest zgodny z dyrektywą Unii Europejskiej 2011/65/UE i dyrektywą (UE) 2015/863 w sprawie ograniczenia stosowania niektórych niebezpiecznych substancji w sprzęcie elektrycznym i elektronicznym.

5 Kontrolowane rozładowanie w temperaturze otoczenia

<sup>6</sup>Współczynnik obciążenia oznacza ilość danych przesyłanych przez użytkownika z dysku twardego lub na dysk twardy. Współczynnik obciążenia podaje się w skali roku (przesłane dane (w TB) x (8760/liczba zarejestrowanych godzin pracy)).

Współczynnik obciążenia będzie się różnić w zależności od sprzętu, oprogramowania i konfiguracji.

8 Pomiary zasilania w temperaturze pokojowej

<sup>9</sup> Bez nienaprawialnych błędów podczas testów operacyjnych i po zakończeniu testów innych niż operacyjne

<sup>10</sup>W obudowie podstawowej.

<sup>11</sup> Poziom natężenia dźwięku.

<sup>12</sup> Pojedynczy strumień na kamerę przy 3,2 Mb/s (1080p, H.265, 25 klatek na sekundę). Rezultaty mogą się różnić w zależności od takich czynników, jak: rozdzielczość kamery, format pliku wideo, liczba klatek na sekundę, oprogramowanie, ustawienia systemu, jakość nagrania i inne.